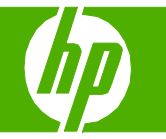

## Sélectionner les propriétés du document numérisé

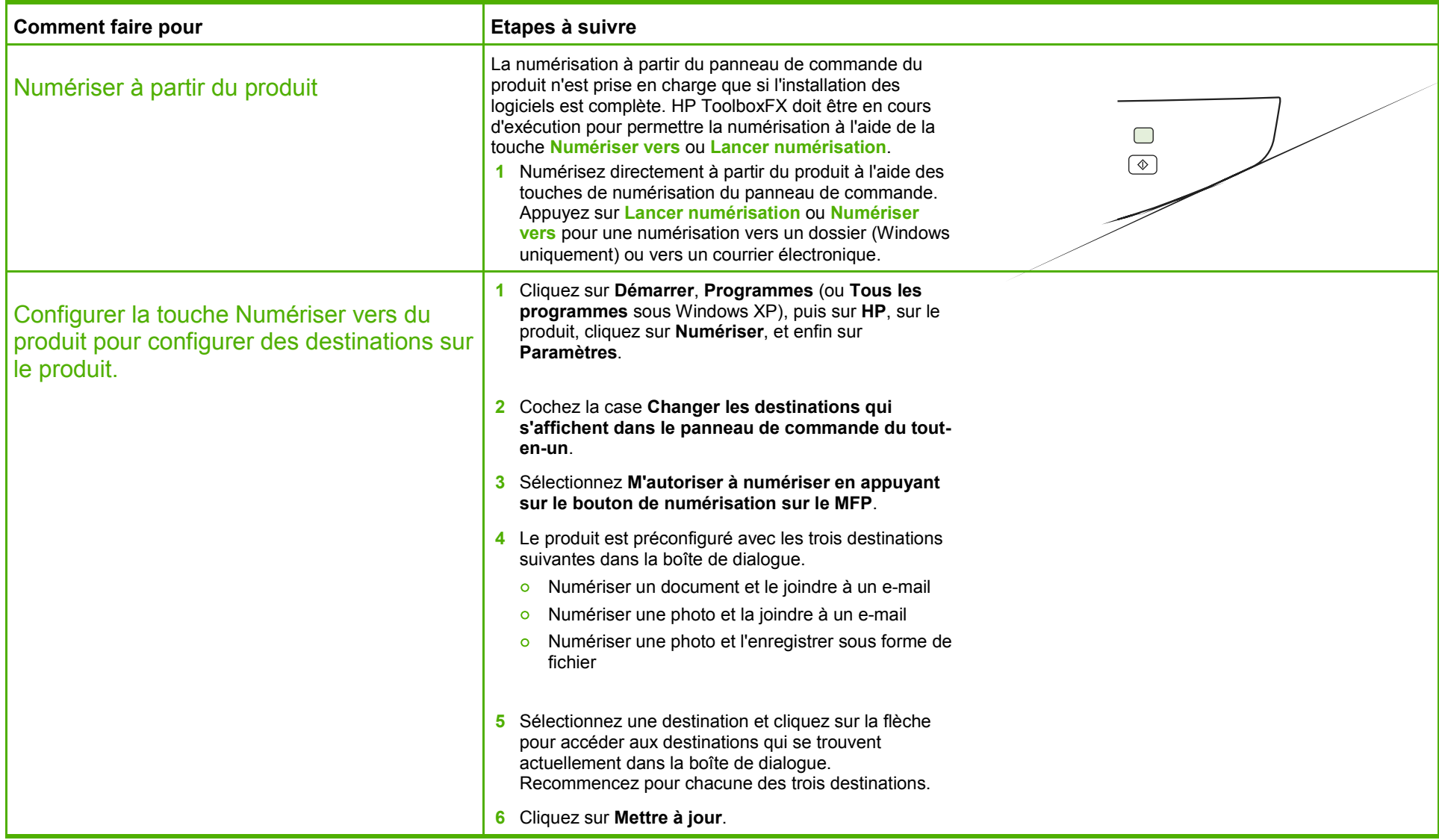

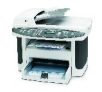

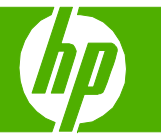

## Envoyer mon document numérisé par courrier électronique

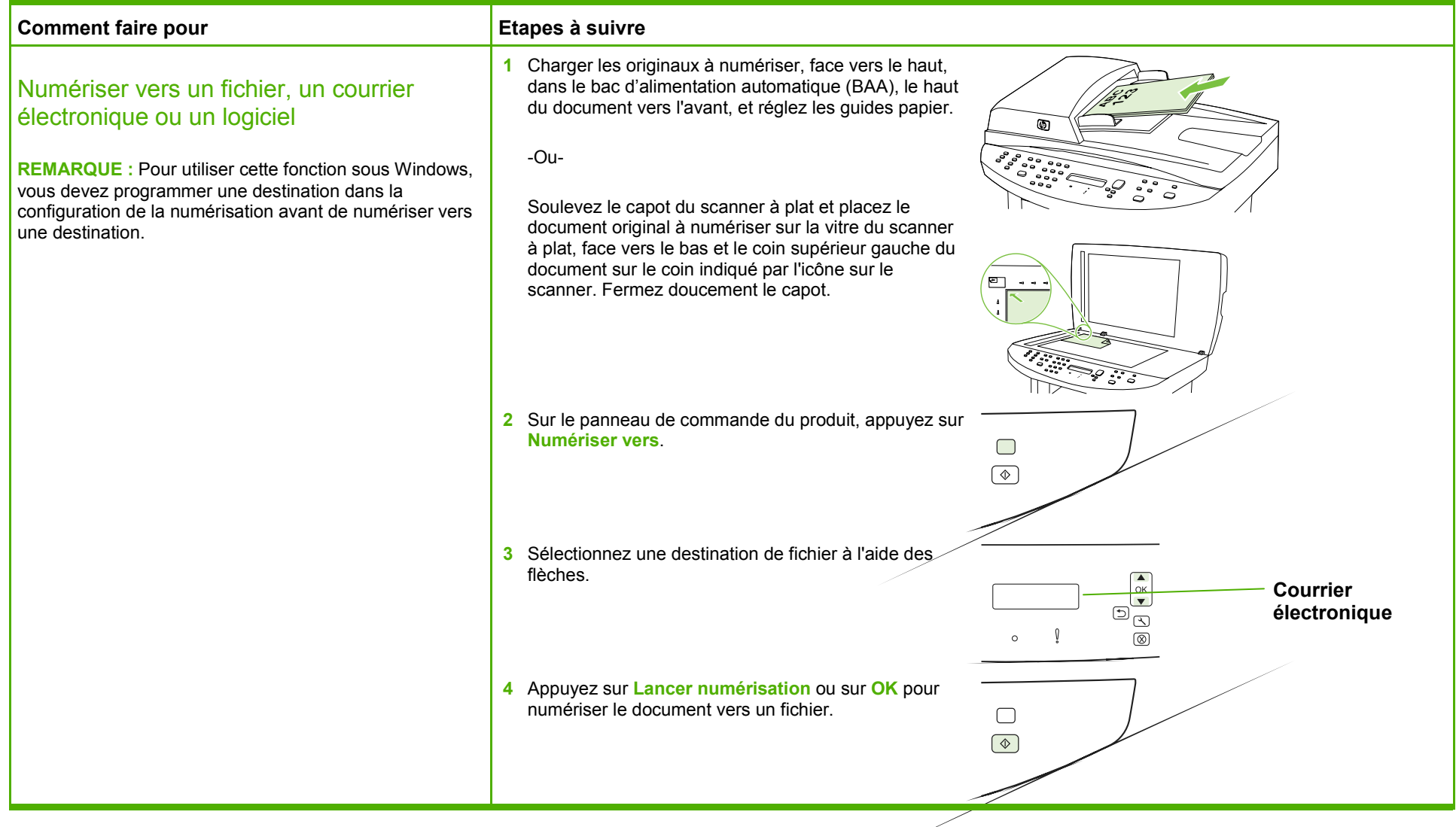

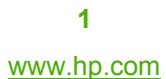

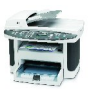

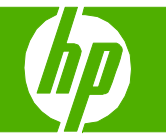

## Envoyer mon document numérisé à un dossier

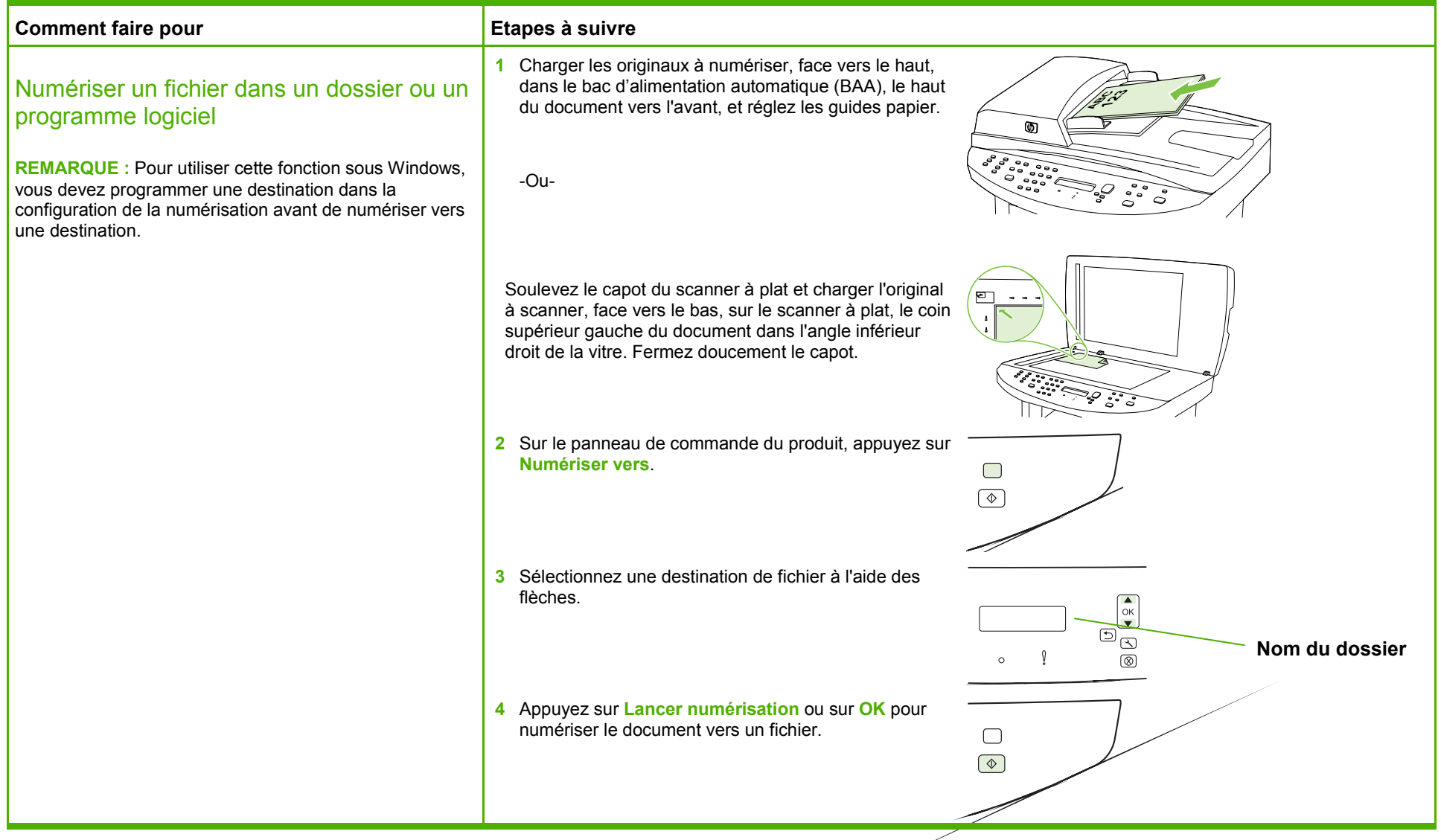

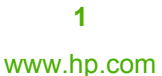

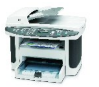

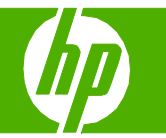

## Améliorer l'aspect de mon document numérisé

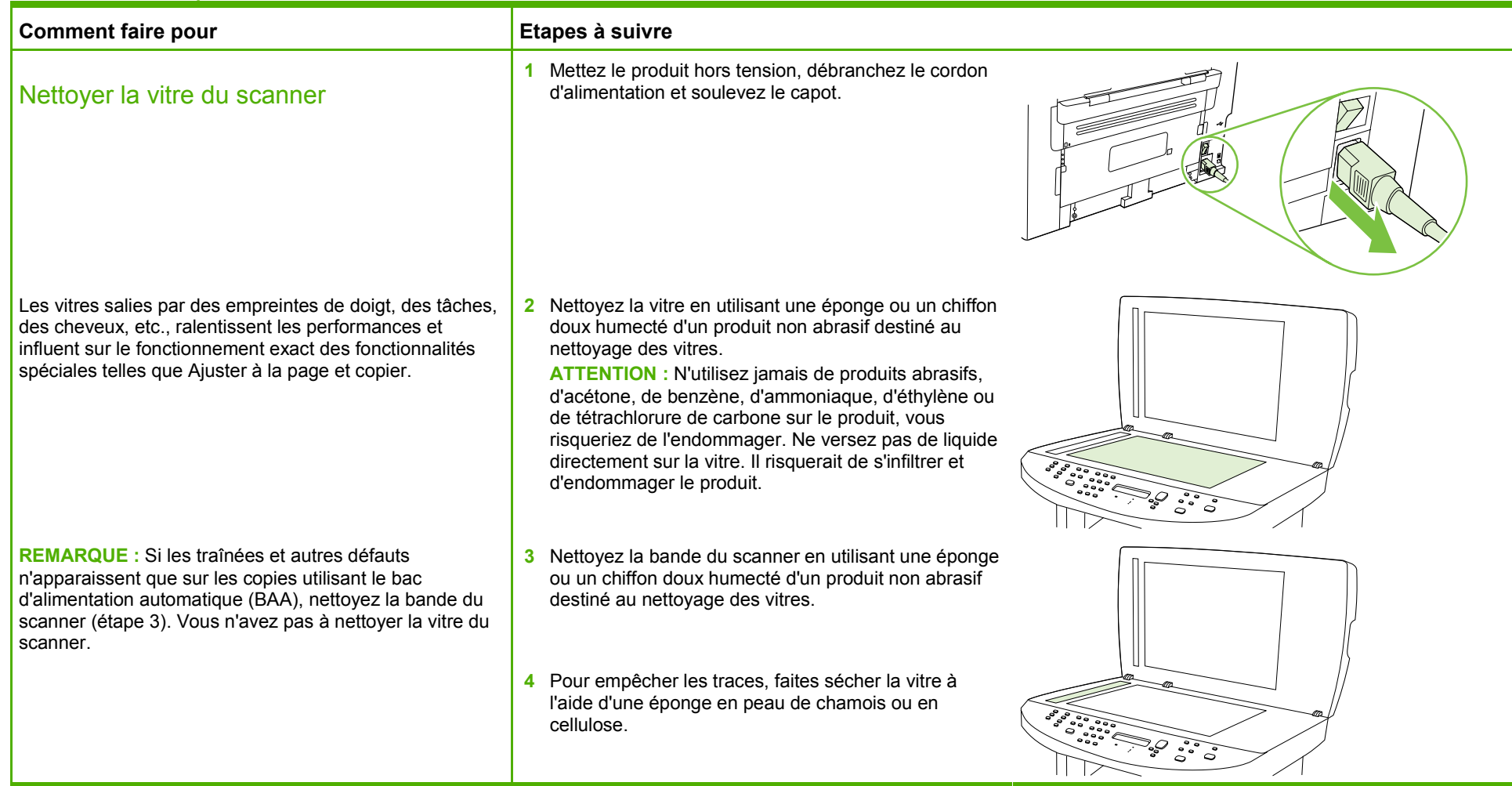

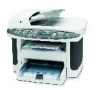